, tushu007.com

## $<<$ Visual Basic 2005  $>$

 $<<$ Visual Basic 2005

- 13 ISBN 9787508447155
- 10 ISBN 7508447158

出版时间:2007-6

页数:802

PDF

更多资源请访问:http://www.tushu007.com

## $<<$ Visual Basic 2005  $>$

### , tushu007.com

#### Visual Basic 2005

本书内容涵盖了大量的Visual Basic 2005编程新技术和新理念,包括 My命令空间的使用、ToolStrip控

web when  $\alpha$  is a control web  $\alpha$  is a control of  $\alpha$ 

wmite the set of the set of the set of the set of the set of the set of the set of the set of the set of the set of the set of the set of the set of the set of the set of the set of the set of the set of the set of the set  $API$  and  $GDI+$ 

DataGridView Office

Microsoft Visual Stuido 2005(Visual Stuido 2005)

 $,$  tushu007.com

# $\vert$  <<Visual Basic 2005  $\vert$  >

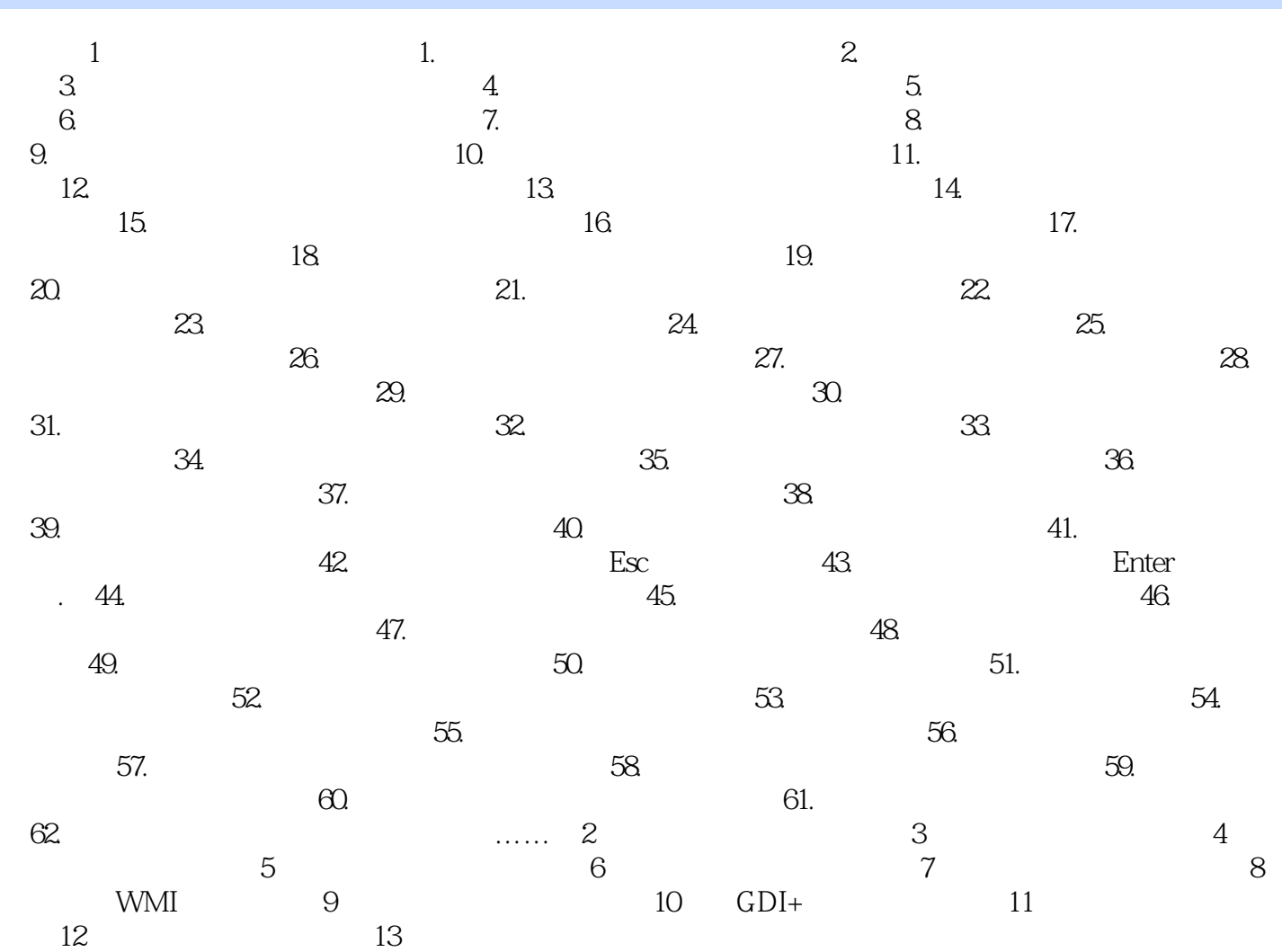

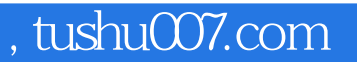

## $<<$ Visual Basic 2005  $>$

本站所提供下载的PDF图书仅提供预览和简介,请支持正版图书。

更多资源请访问:http://www.tushu007.com